**Merge Layers Скачать бесплатно 2022 [New]**

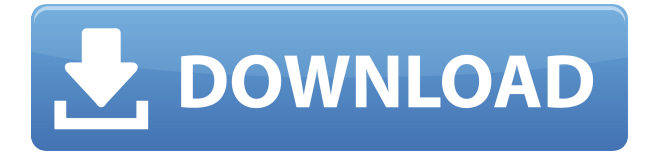

Adobe Flash Player 11 или выше Поддерживаемые Flash-ролики (flv, swf, fla,...) Поддержка до 1024 разблокированных слоев Включите несколько кадров, чтобы помочь вам объединить разблокированные слои Объединить выбранные слои Нажмите кнопку «Объединить слои». Установить диапазон кадров Теперь выбранные вами кадры будут объединены. Объединить выбранные кадры может быть полезно, если вы хотите объединить несколько анимаций. Выберите нужные слои, а затем Объедините слои. Объединение слоев также может быть полезно при объединении нескольких слоев видео. Вы можете установить диапазон кадров, которые хотите объединить, а затем объединить слои. Чтобы объединить все слои со всеми слоями, вы можете использовать панель в нижней части окна действий. Перетащите кнопку "Добавить" в нижнюю часть экрана, а кнопку "минус" — в верхнюю часть экрана. Вы также можете объединить слои в другом порядке. Щелкните окно действий, а затем щелкните Показать действия. Описание действия "Объединить слои": Выберите слои, которые нужно объединить Установите диапазон кадров в этом слое Выберите

«Объединить слои». Описание действия "Объединить слои": Выберите слои, которые нужно объединить Установите диапазон кадров в этом слое Выберите «Объединить слои». Описание действия "Объединить слои": Выберите слои, которые нужно объединить Установите диапазон кадров в этом слое Выберите «Объединить слои». Сбросить диапазон кадров Щелкните окно действий, а затем щелкните Показать действия. Удалить диапазон кадров Щелкните окно действий, а затем щелкните Показать действия. Удалить диапазон кадров Щелкните окно действий, а затем щелкните Показать действия. Объединить слои с диапазоном Вы можете создать новый диапазон, нажав Shift и нажав на диапазон кадров. Теперь вы можете установить диапазон кадров, которые будут выбраны. Чтобы объединить, выберите диапазон кадров, которые вы хотите объединить. Чтобы снова объединить слои, нажмите кнопку «Объединить слои». Объедините ряд слоев, которые имеют ряд кадров Установите диапазон кадров, которые вы хотите выбрать Установите диапазон кадров, которые вы хотите объединить Щелкните окно действий, а затем щелкните Показать действия. Чтобы снова слиться Нажмите кнопку «Объединить слои». Установите диапазон кадров, который будет

Merge Layers Product Key — это подключаемый модуль Adobe Flash, предназначенный для облегчения преобразования нескольких слоев в один слой. Возможности слияния слоев: 1. Вы можете быстро и легко объединить разблокированные слои в один слой. 2. Все разблокированные слои внутри диапазона будут объединены, но заблокированные слои не будут объединены, поэтому вы должны убедиться, что вы включаете в объединенные слои только разблокированные слои. 3. Вы также можете объединить несколько слоев одновременно. 4. Это обязательный плагин для пользователей Flash. 5. Объединенные слои можно экспортировать в Adobe Premiere Pro. 6. Предполагаемый размер файла объединенных слоев можно увидеть при экспорте. 7. Если экспортированные слои слишком велики для приложения, оно уменьшит размер и изменит размер экспортированных слоев. 8. Предварительный просмотр экспортированных слоев будет показан перед экспортом. 9.

Объединенные слои можно экспортировать как в файлы Adobe Flash Video, так и в файлы Flash SWF. 10. Экспортированные слои можно преобразовать в PSD-файл Photoshop. Обзор плагина Merge Layers

ВОТ ЭТО ДА!!! Я ОБОЖАЮ ЭТУ ПРОГРАММУ!!! Это ОЧЕНЬ быстро по сравнению с другим плагином, частью которого я являюсь. Я планировал сделать специально созданное видео с десятками эпизодов, однако после прочтения рецензентов мое мнение изменилось. У меня все хорошо с преобразованием PSD-файлов в SWFфайлы, которые теперь экспортируются в Premiere. Прочтите обзор ниже, его обязательно стоит скачать. Обзор слияния слоев Я видеоредактор, и это один из самых крутых плагинов, которые я когда-либо видел. Это экономит много времени при редактировании, так как вы можете объединить несколько видеоклипов в один без необходимости переходить туда и обратно. Существуют варианты наличия нескольких слоев, которые разблокированы, заблокированы и для определенных кадров. Определенно должен иметь плагин. Ортокератология может быть определена как контактная линза, которая преломляет свет, чтобы сгладить естественную роговицу глаза.Известно, что линзы устраняют периферическое утолщение роговицы, связанное с более толстой центральной стромой роговицы, вызванной рефракционными операциями. Таким образом, кривизна роговицы сглаживается для коррекции миопии и дальнозоркости. Близорукость - это состояние, при котором световые лучи, исходящие от предметов, фокусируются перед сетчаткой, что приводит к размытому зрению. Близорукость может возникать как временно, так и постоянно 1eaed4ebc0

Плагин Merge Layers CS6 — это быстрый и простой способ объединить выбранные слои изображения в один. Выбрав слои, вы можете выбрать диапазон, который вы хотите объединить в новый слой, и плагин Merge Layers CS6 автоматически объединит все слои, которые находятся в этом диапазоне. Чтобы объединить слои, просто выберите значок «Объединить слои» в окне Flash, наведите курсор на слой и щелкните. А: Многослойный Photoshop может объединять сколько угодно, но он должен быть открытым, слои нужно будет разблокировать. Если у вас открыто более одного документа Photoshop, вы можете использовать автоматическое слияние на уровне документа Adobe Bridge, чтобы объединить все выбранные слои. А: Другой способ сделать это — с помощью кнопки панели «Слои», которая выглядит как стрелка, наведите указатель мыши на кнопку, чтобы увидеть параметры. В основном вы можете объединить выбранные объекты в один. время… или даже когда я переживаю кризис, это совсем не так. Не то чтобы я не осознаю этого временами, но я не осознаю этого. На самом деле, я могу почти гарантировать вам, что вы не знаете об этом. Если вы какое-то время не читали мой блог, вы, возможно, не знаете,

что причина, по которой я так прямо об этом говорю, заключается в том, что я боролся с определенной разновидностью ненависти к себе. Это то, что, как вы заметите, я имею в виду, что я звучу так, как будто это часть меня, с которой я себя отождествляю; но это не так. Это как часть меня, и я как бы обязан ей, поэтому мне просто нужно освободиться от нее. Вопрос: передача аргумента target-с для функций с параметрами неизвестного типа У меня есть такой кусок кода: NSArray \*a = [[NSArray alloc] init]; NSArray \*b =  $[$ [NSArray alloc] init]; [добавить $O$ бъект:b]; [б] выпуск]; Я хочу передать b в качестве аргумента функции. Я использую эту функцию: -(void)someFunction:(id)var {

**What's New In?** 

----------- На очень короткий промежуток времени вы можете выделить разблокированные кадры, объединить их в один слой. Как только вы это сделаете, вы заметите некоторые дополнительные параметры меню для объединенных слоев. Чтобы начать, удерживайте клавишу Shift при выборе кадров. Это выберет только слой, который вы

хотите объединить, поэтому они не будут сброшены. Удерживая нажатой клавишу Ctrl, выберите кадры, чтобы выбрать слои в этом диапазоне. Вы увидите, что объединенные слои отображаются в менеджере слоев как отдельные слои. Нажмите кнопку «Объединить», и все слои будут объединены в один слой. Если их несколько, вы заметите индикатор «Слои в этом диапазоне». Любые разблокированные слои за пределами объединенного слоя останутся разблокированными. Для получения дополнительной информации: --------- --- Обратная связь приветствуется: ------------------ Электронная почта: sakani@gmail.com Linkedin: полиненасыщенные жирные кислоты омега-3 влияют на исход аллоиммунной тромбоцитопении плода. Аллоиммунная тромбоцитопения (АИТ) является наиболее частой причиной внутриутробных кровотечений во время беременности. Антенатальное переливание материнских тромбоцитов является единственным доступным терапевтическим вариантом. Цель этого проспективного исследования заключалась в изучении влияния приема матерью полиненасыщенных жирных кислот омега-3 (n-3 ПНЖК) на исходы матери и плода при беременности, осложненной АИТ. Мы включили 80 беременных женщин, которые получали

стандартное лечение плюс n-3 ПНЖК или оливковое масло (контрольная группа) в течение трех последовательных беременностей с АИТ в период с 2010 по 2013 год. Доза n-3 ПНЖК постепенно увеличивалась в течение беременности. Критериями исключения были ранее существовавшие тромботические заболевания, многоплодные роды, аномалии развития плода, диабет матери и заболевания, препятствующие употреблению в пищу рыбы или масла, а также женщины с плохой комплаентностью или медикаментозной терапией ожирения в анамнезе. Осложнения со стороны матери и плода регистрировались при каждой из трех беременностей.Кумулятивное количество материнских тромбоцитов во время беременности было выше в группе, получавшей n-3 ПНЖК (P

Минимум: ОС: Виндовс 7 Процессор: 1,8 ГГц Память: 3 ГБ Графика: Nvidia GeForce 5500 / AMD Radeon HD 6000 серии DirectX: версия 11 Жесткий диск: 25 ГБ свободного места Устройства ввода: клавиатура и мышь Сеть: широкополосное подключение к Интернету Звук: звуковая карта, совместимая с DirectX. Дополнительные примечания: Прочитайте обзор для получения дополнительной информации о том, как играть в игру. 1,3 м4/1.

Related links: